```
/*************** ELETRODEX ELETRÔNICA ******************************
***************** Teste Acelerômetro ADXL345**************************
*******************************
                            *******************
|<br>********************
* ****************************
|*******************
.<br>|********************
|*******************
|******************
******Pino VCC no 5V arduino/ Pino GND no GND arduino/*******************
```
\*\*\*\*\*\*Pino SDA no SDA do arduino, e SCL no SCL do arduino\*\*\*\*\*\*\*\*\*\*\*\*\*\*\*\*\*/

**ELETRODE** 

```
ttinclude <Wire h>
#include <Adafruit_Sensor.h>
#include <Adafruit ADXL345 U.h>
```
Adafruit\_ADXL345\_Unified accel = Adafruit\_ADXL345\_Unified();

```
void setup(void)
\{Serial.begin(9600);
 if(!accel.begin())
 \left\{ \right.Serial.println("Nenhum sensor detectado!");
   while(1);\rightarrow\overline{\ }void loop(void)
\{sensors_event_t event;
 accel.getEvent(&event);
double X = event.acceleration.x;
double Y = event.acceleration.y;
double Z = event.acceleration.z;Serial.print("X: "); Serial.print(X); Serial.print(" ");
 Serial.print("Y: "); Serial.print(Y); Serial.print(" ");
 Serial.print("Z: "); Serial.print(Z); Serial.print(" ");
 Serial.println("m/s^2");
 delay(500);
if (Z < -6) {
   Serial.println("Cabeça para baixo");
 } else if ((X < -8) &&(Z < 1) &&( Z > 0,01)) {
   Serial.println("90° para Esquerda");
 } else if ((X > 8) & & ((Z < 1) & & (Z > -5))) {
   Serial.println("90° para Direita");
 } else if ( ((Y < -7)&&(Y > -10)) && (Z >= -3) &&( Z <= 1)) {
   Serial.println("90° para Frente");
 } else if ((Y >9) && (Z > 0) &&( Z <= 5)) {
  Serial.println("90° para Trás");
 } else {
  Serial.println("Normal");
 \rightarrow
```
 $\mathcal{E}$ 

Bibliotecas Utilizadas: Adafruit ADXL345, e Adafruit Unified Sensor:

## **Em "Sketch / Incluir Biblioteca / Gerenciar Bibliotecas, digite Adafruit ADXL345 e clique em instalar da Adafruit ADXL345**

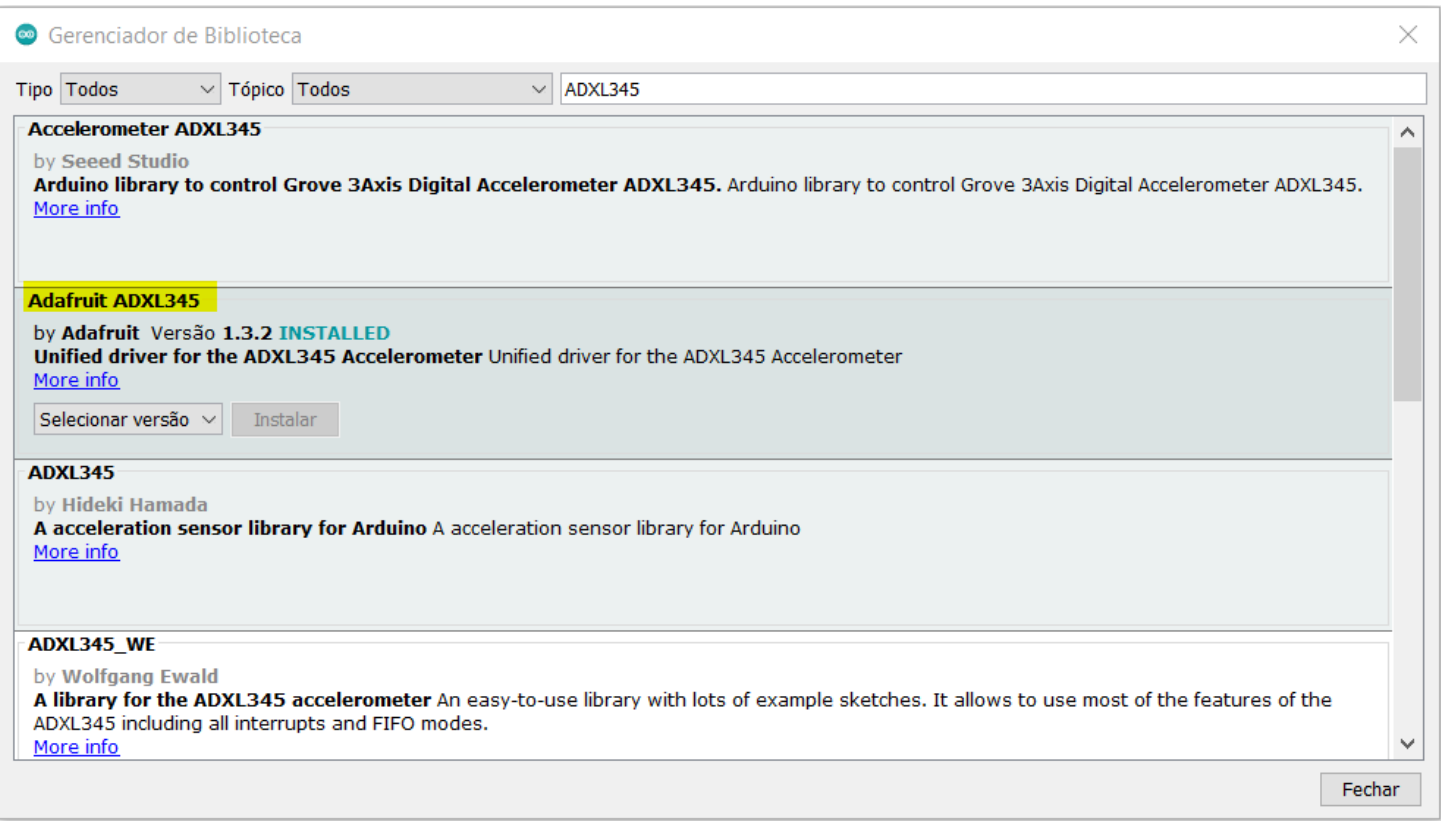

## **Em seguida digite Adafruit Unified Sensor e clique em instalar.**

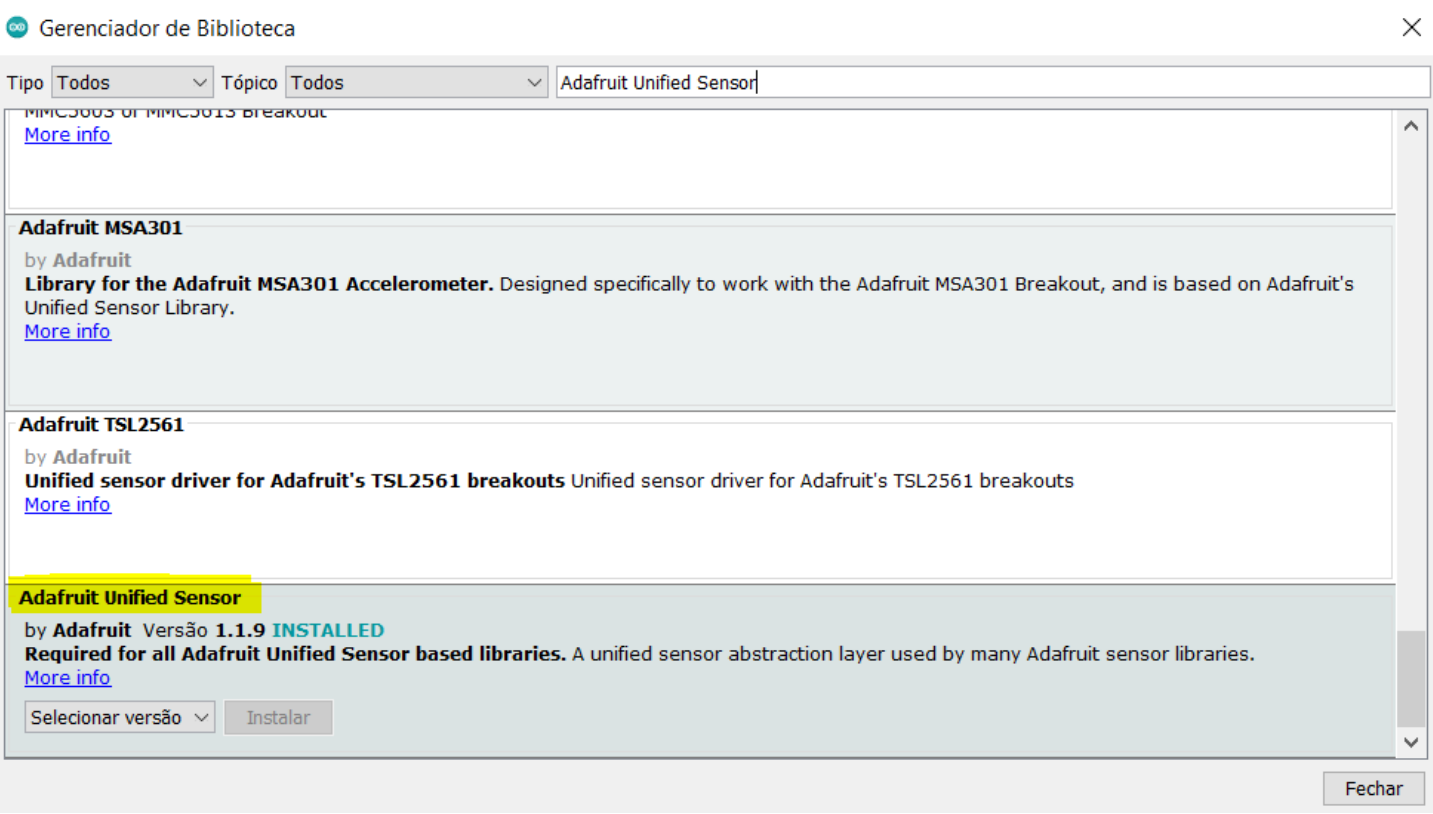